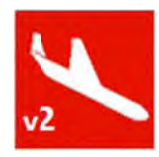

## **Recovery of Crash Site Tool**

The Recovery of Crash Site Tool (RoCS) has been developed to support first responders, crash site investigators, recovery teams and restoration efforts involving an aviation crash site. A concept proposed by a Mr. Steve Mesa formally with the National Geospatial Intelligence agency to assist in crash efforts his observation was that there few if any tools to help in these situations. The Mojave proposed by a Mr. Steve Mesa formally with the National Geospatial Intelligence agency to assist in<br>crash efforts his observation was that there few if any tools to help in these situations. The Mojave<br>Desert Ecosystem Pr Mesa in developing a first draft of this idea in partnership with Mr. Nick Jazen at Univ. of Redlands. After completion of the first solution additional needs were identified resulting in the revision developed in partnership with Ms. Shilpi Jain at Univ. of Redlands. The key goal was to provide a simple tool for assisting in the possible zones of debris, on land, of a crash site on a map that could be shared. Using current technology found in most mobile devices and the internet a simple mobile website was developed that would allow any connected device to run a scenario with minimal information, direction and time.

To access this solution one must use an internet connected device (smart phone, tablet or computer) **a**nd go to: <mark>http://crash.mojavedata.gov</mark>

Once there the user can save the page as an icon on the mobile device for rapid deployment. The user will also see the following screen to the right.

From here the user can click start, go to advanced, read instructio ns or add an aircraft.

**Start** was designed to give first responders the ability to make an estimated debris field with minimal information. All that is needed to be known is the estimated impact point, direction of travel and possible what type of plane. The type of plane can travel and possible what type of plane. The type of plane can<br>be substituted for the default Unknown at the bottom of each list. This will produce a result that can be shared with others right from the device.

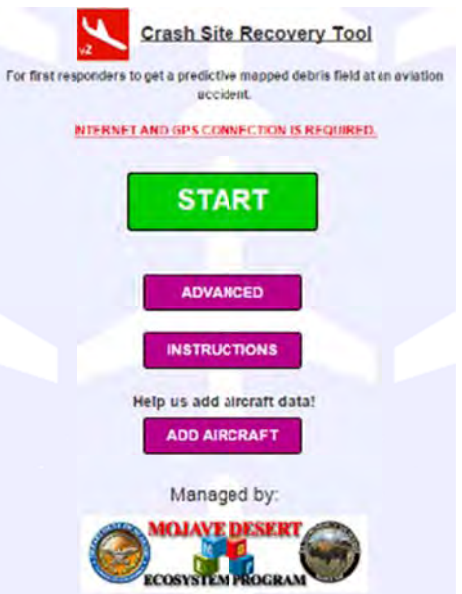

Advanced was created for those who had more details on the accident or wanted to run additional scenarios either out in the field or at the office.

Add Aircraft is a crowd sourcing solution for aviation enthusiasts to add past, current and future aircraft keeping this solution both current and relevant.

In closing this tool has come a long way but more still needs to be done. We look forward to continuing to improve this solution but in its current version we feel it provide needed support in these kinds of situation. For information please go to www.mojavedata.gov and thank you.

> **http:crash h.mojavedata a.gov Thank yo ou and please e visit www.m mojavedata.g gov**